## DADdy video quick guide

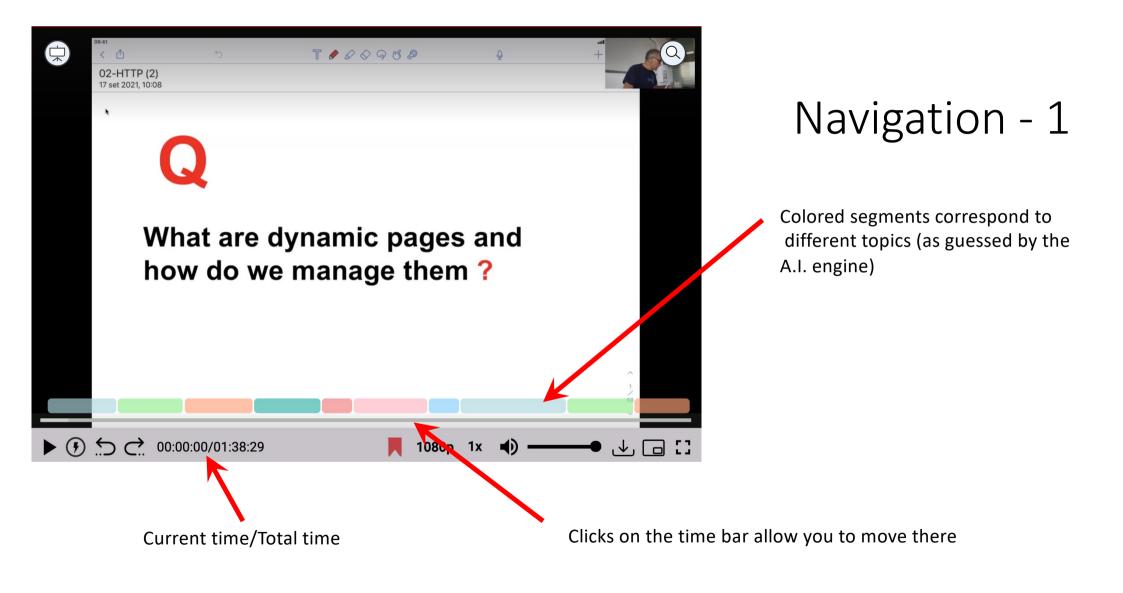

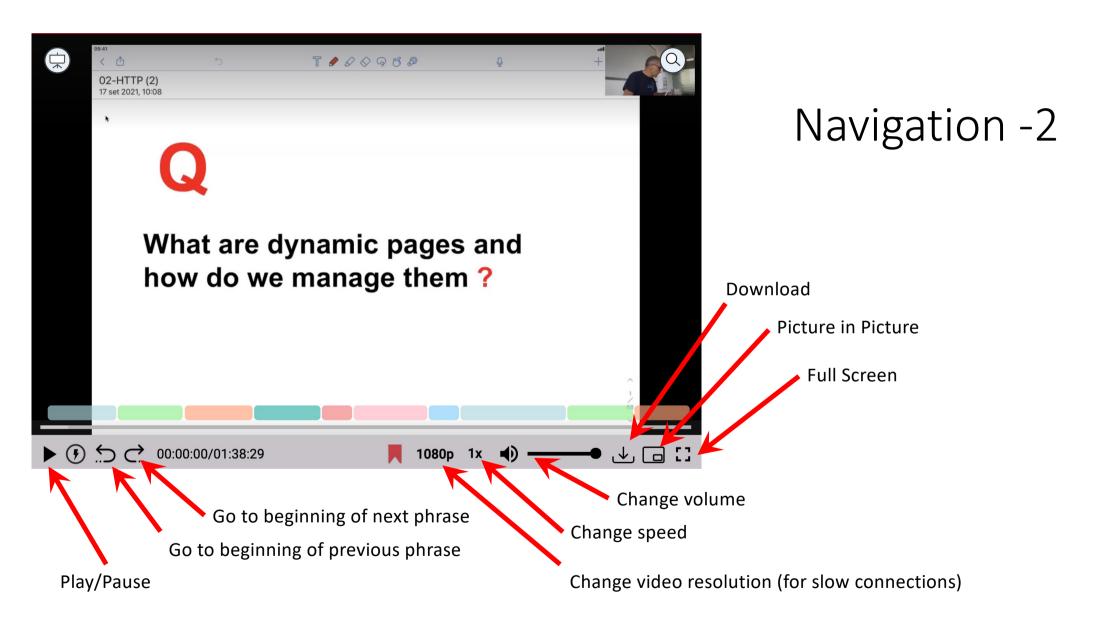

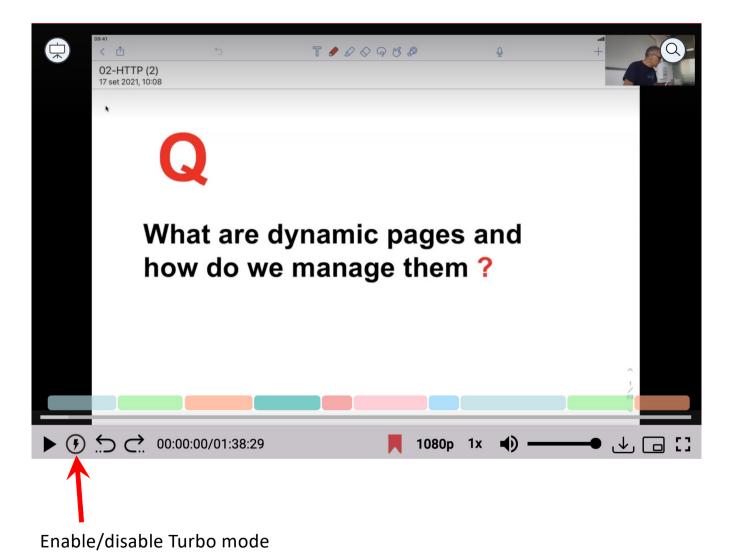

## Turbo mode

Turbo mode cuts all the silences in the video and changes speed to 1.25 to reduce the time needed to go through the presentation.

Of course you can then still change the playback speed.

## Navigation by slide

show me the list of slides

This is the list of all slides in the presentation. You can scroll to find what you are looking for.

## Lecture 1: Intro to the course - HTTP

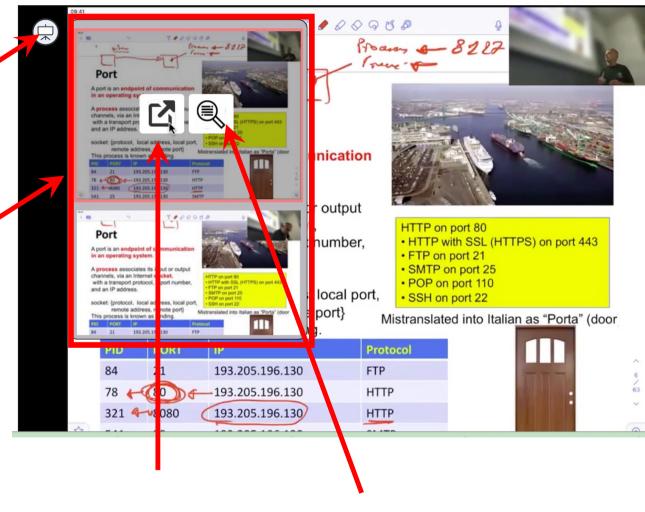

Go to this slide

Show me this slide

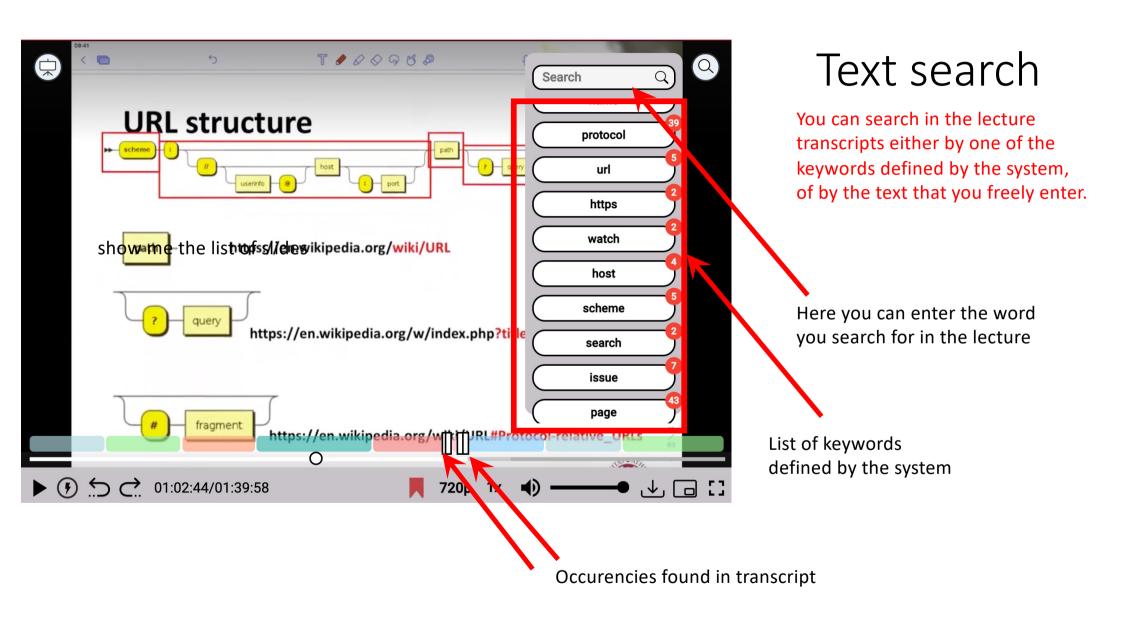

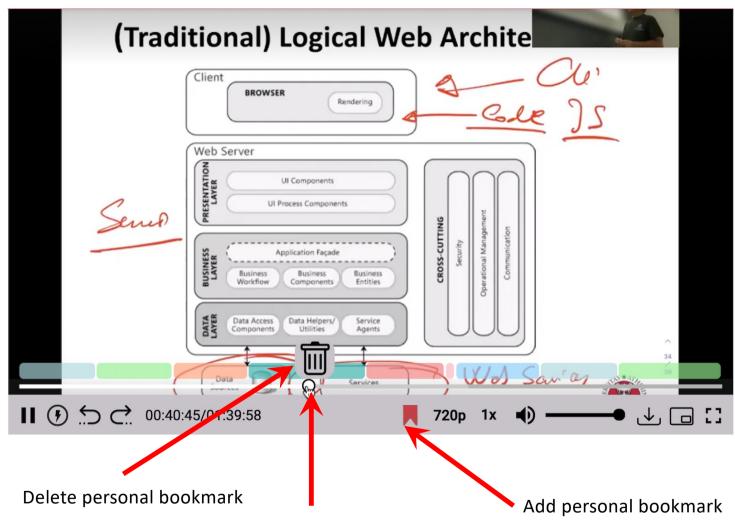

Adding personal bookmarks

The circle is my personal bookmark. Click on it to move to it.